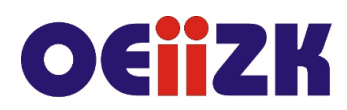

ul. Raszyńska 8/10, 02-026 Warszawa tel. 22 57 94 100, fax 22 57 94 170

# **PVBA2 VBA w arkuszu kalkulacyjnym cz. 2**

## **Przeznaczenie**

Szkolenie dla nauczycieli informatyki szkół ponadpodstawowych oraz wszystkich innych nauczycieli zainteresowanych tematyką programowania w pakiecie biurowym.

Treści szkolenia są zgodne z podstawą programową przedmiotu informatyka w szkole ponadpodstawowej na poziomie rozszerzonym.

#### **Informacje o organizacji**

Szkolenie obejmuje 12 godzin online.

#### **Wymagania**

Uczestnik szkolenia musi mieć możliwość korzystania z Internetu oraz pakietu MS Office w wersji 2007 lub nowszym. Zalecamy ukończenie części pierwszej kursu.

## **Cele kształcenia**

- 1. Wsparcie nauczycieli w nauce języka Visual Basic for Application (VBA).
- 2. Doskonalenie umiejętności prowadzenia zajęć dydaktycznych dotyczących zagadnień programistycznych.
- 3. Kształcenie umiejętności sprawnego wykorzystania programów z pakietu biurowego.

#### **Treści kształcenia**

- 1. Omówienie zagadnień bezpieczeństwa plików z programami VBA;
- 2. Obsługa zdarzeń formularza i arkusza w VBA;
- 3. Zautomatyzowanie generowania wykresów;
- 4. Przenoszenie danych z Excel do Word przy pomocy VBA;

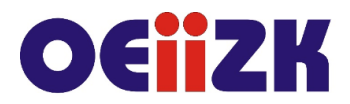

ul. Raszyńska 8/10, 02-026 Warszawa tel. 22 57 94 100, fax 22 57 94 170

- 5. Przenoszenie danych z Excel do PowerPoint przy pomocy VBA i obsługa pokazu slajdów;
- 6. Prowadzenie zajęć dotyczących zagadnień programistycznych elementy dydaktyki. Wspomaganie uczniów w ich rozwoju;
- 7. Ocenianie rozwiązań uczniowskich.

## **Metody i formy nauczania**

- 1. Prezentacja.
- 2. Praca indywidualna słuchacza z przygotowanymi materiałami.
- 3. Rozwiązywanie zadań programistycznych.
- 4. Dyskusja.

## **Charakterystyka materiałów**

Materiały przygotowane na potrzeby szkolenia (w formie elektronicznej).

## **Ewaluacja i formy oceny pracy uczestników**

Ewaluacja będzie przeprowadzana na bieżąco poprzez dyskusje ze słuchaczami.

Ankieta do oceny całego szkolenia będzie wypełniana przez słuchaczy po jego zakończeniu.

## **W trakcie szkolenia wykorzystywane będzie następujące oprogramowanie:**

- 1. Oprogramowanie MS Office,
- 2. Przeglądarka internetowa,
- 3. Platforma Moodle

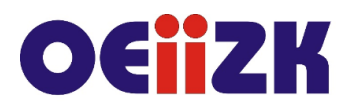

ul. Raszyńska 8/10, 02-026 Warszawa tel. 22 57 94 100, fax 22 57 94 170

## **Literatura**

- 1. Excel 2019 PL. Programowanie w VBA; M.Alexander, D. Kusleika; Helion 2020
- 2. Excel 2010 PL. Programowanie w VBA. Vademcum Walkenbacha; J. Walkenbach; Helion 2017
- 3. Microsoft Office 2007 PL. Język VBA i makra; P. McFedries; Helion 2008

## **Autor**

Dariusz Fabicki, Jarosław Biszczuk